Prob. 19.19 - Collocation

Glassy and rubbery moduli:

**> E\_g:=91100;E\_r:=480;** 

$$
E_g := 91100
$$

$$
E_r := 480
$$

\_\_\_\_\_\_\_\_\_\_\_\_\_\_\_\_\_\_\_\_\_\_\_\_\_\_\_\_\_\_\_\_\_\_\_\_\_\_\_\_\_\_\_\_\_\_\_\_\_\_\_\_\_\_\_\_\_\_\_\_\_\_\_\_\_\_\_\_\_\_\_\_\_\_

Arrays of time and relaxation time:

**> t:=array(1..6,[10^(-6),10^(-5),10^(-4),10^(-3),10^(-2),10^(-1)]);** 

$$
t := \left[ \frac{1}{1000000}, \frac{1}{100000}, \frac{1}{1000}, \frac{1}{1000}, \frac{1}{100}, \frac{1}{10} \right]
$$

**> tau:=array(1..6,[10^(-6),10^(-5),10^(-4),10^(-3),10^(-2),10^(-1)]) ;** 

$$
\tau := \left[ \frac{1}{1000000}, \frac{1}{100000}, \frac{1}{10000}, \frac{1}{1000}, \frac{1}{100}, \frac{1}{10} \right]
$$

Coefficient matrix **A** in **Ak**=**B**

**> ke:=E\_r;A:=array(1..6,1..6);** 

$$
ke:=480
$$

 $A := \text{array}(1..6, 1..6, [$ ])

- **> forifrom1to6do**
- **> forjfrom1to6do**
- **> A[i,j]:=exp(-t[i]/tau[j]);if (evalf(A[i,j])<.01) then A[i,j]:=0 fi**
- **> od;od;**

```
> Digits:=4:'A'=evalf(map(eval,A));
```
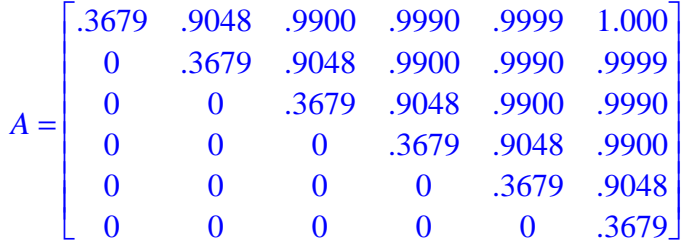

## **> with(linalg):**

Inverse of coefficient matrix

**> A\_inv:=evalf(map(eval,inverse(A)));** 

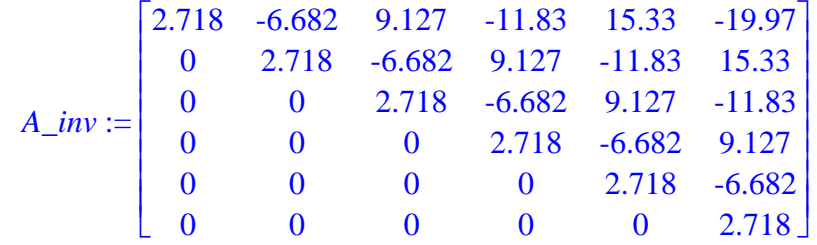

rhs vector **B**: Page 1

**> Er:=vector(6,[56280,22880,4450,957,578,481]);** 

*Er* := [56280, 22880, 4450, 957, 578, 481]

**> B:=evalm(Er-ke);** 

 $B := [55800, 22400, 3970, 477, 98, 1]$ 

multiply **A**inverse by **B** to get **k** values **> k:=array(1..6);** 

$$
k := \text{array}(1..6,[1])
$$

**> k:=evalm(A\_inv &\* B);** 

*k* := [ 34070., 37560., 8485., 650.3, 259.7, 2.718 ]

Correct for model undershoot:

**> undershoot:=E\_g-(ke+sum('k[i]','i'=1..6));** 

*undershoot* := 9590.

**> k[1]:=k[1]+undershoot;** 

$$
k_1:=43660.
$$

**> 'k\_final'=evalm(k);** 

$$
k\_final = [43660., 37560., 8485., 650.3, 259.7, 2.718]
$$

Examine and plot final model formulation:

**> E\_rel:=ke+sum('k[j]'\*exp(-10^log\_t/'tau[j]'),'j'=1..6);** 

 $E_{I}$ rel := 480 + 43660. **e**<sup>(-1000000 10<sup>log<sub>-t</sub></sup>)</sup> + 37560. **e**<sup>(-100000 10<sup>log-t</sup>)</sub> + 8485. **e**<sup>(-10000 10<sup>log-t</sup>)</sup></sup>  $(1000.10$ <sup>log\_t</sup>  $(100.10^{log} t)$  $(-10.10^{log_t t})$ 

$$
+ 650.3 \mathrm{e}^{(-1000 \, 10^{-8} \text{m}^2)} + 259.7 \mathrm{e}^{(-100 \, 10^{-8} \text{m}^2)} + 2.718 \mathrm{e}^{(-10 \, 10^{-8} \text{m}^2)}
$$

$$
> plot(log10(E_{rel}), log_t=-8..0);
$$

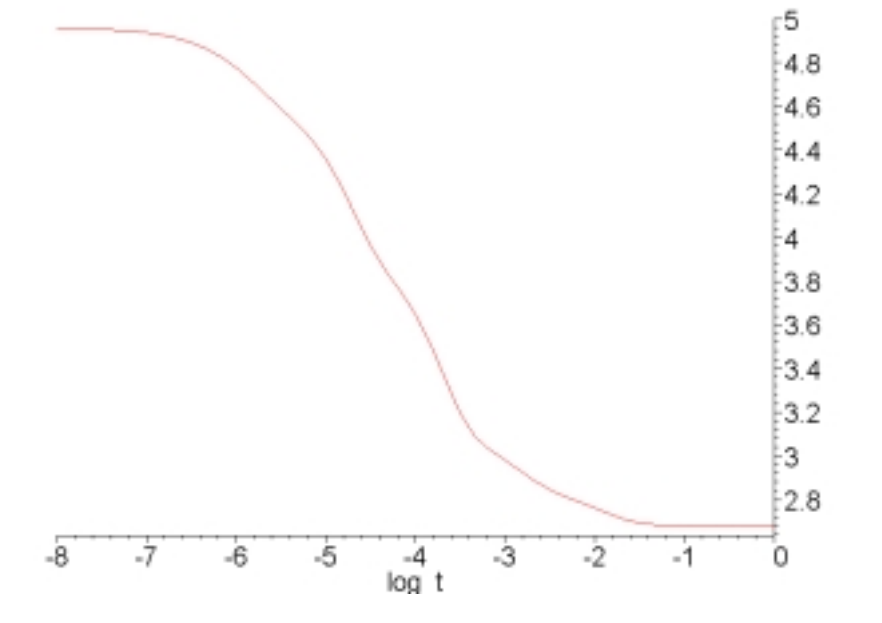

\_\_\_\_\_\_\_\_\_\_\_\_\_\_\_\_\_\_\_\_\_\_\_\_\_\_\_\_\_\_\_\_\_\_\_\_\_\_\_\_\_\_\_\_\_\_\_\_\_\_\_\_\_\_\_\_\_\_\_\_\_\_\_\_\_\_\_\_\_\_\_\_\_\_